## gupiaozhishiba.com

**为什么有的股票查不-买了一支股票**

**四、我买的股票查不到是怎么回事 - 百度**

**但是查询不到怎么回事-股识吧**

## **买了一支股票 但是查询不到怎么回事 gupiaozhishiba.com**

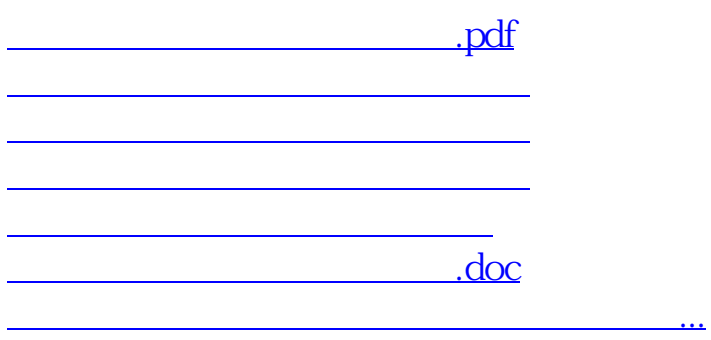

<https://www.gupiaozhishiba.com/read/62802306.html>